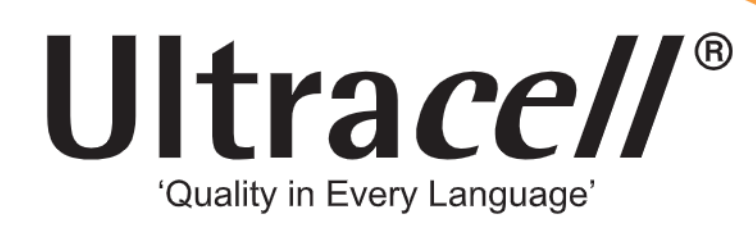

# **PDF AI viewer**

PDF AI viewer lets you select any text in local PDF files and use prompts on them. You can turn it off at any time on the extension's Settings page.

Got it

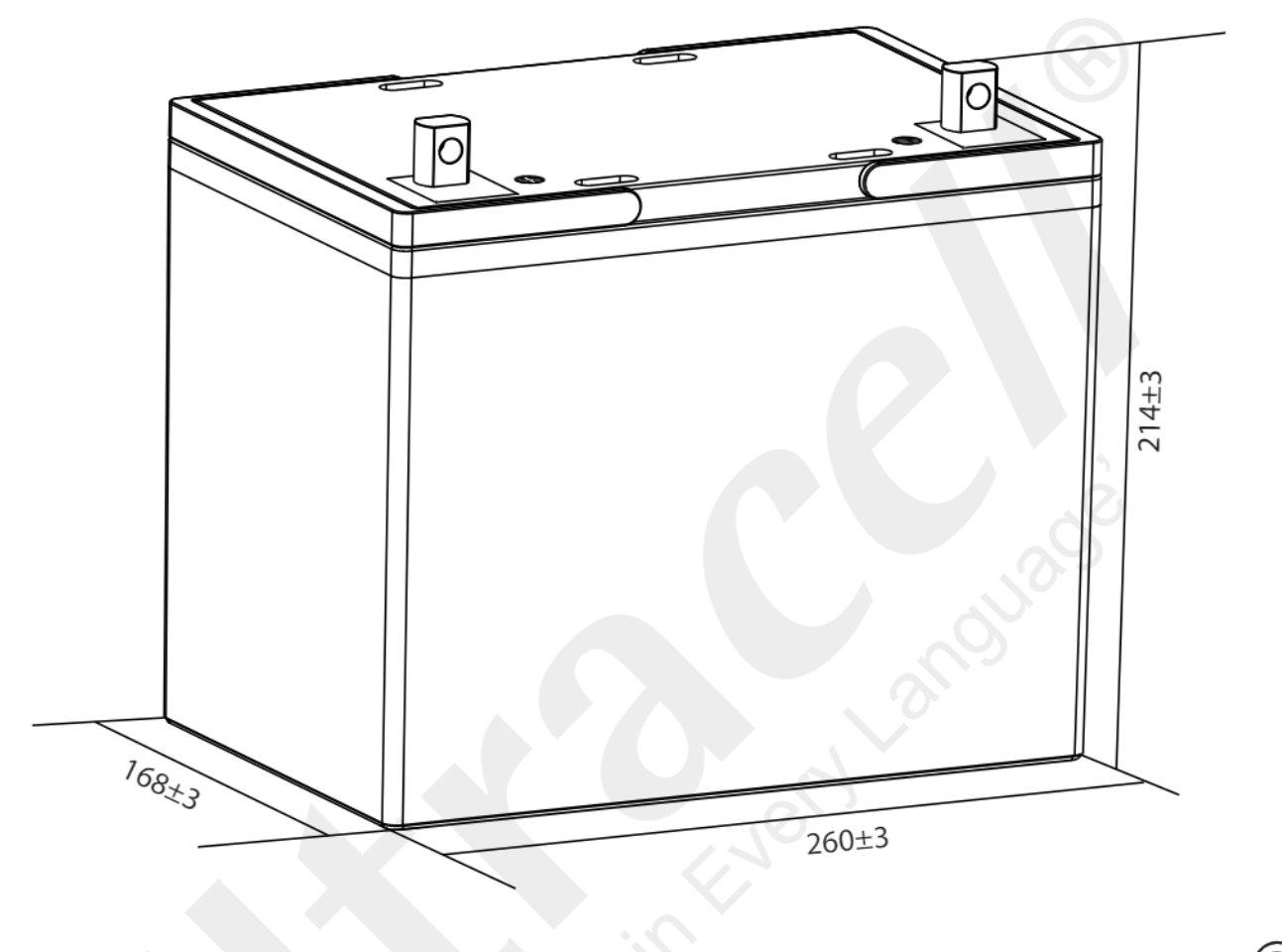

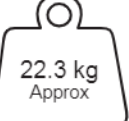

Technical Dimensions (mm)

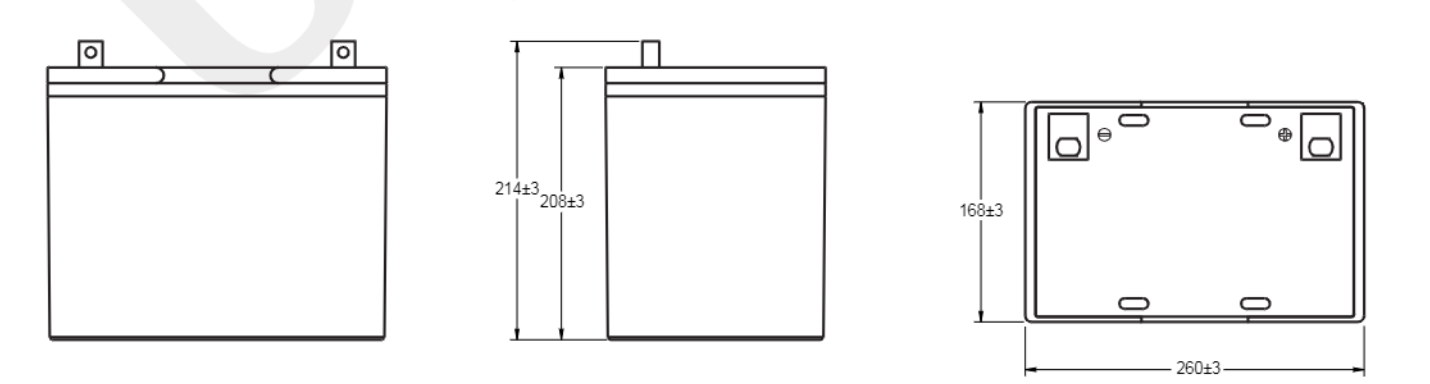

Ultracell (UK) Ltd | Vesty Business Park, Vesty Road, Liverpool, L30 1NY, United Kingdom Tel: +44 (0) 151 523 2777 | Fax: +44 (0) 151 523 0855 | Email: info@ultracell.co.uk www.ultracell.co.uk

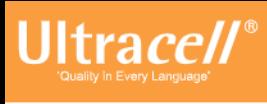

/dS

MH29410

Image

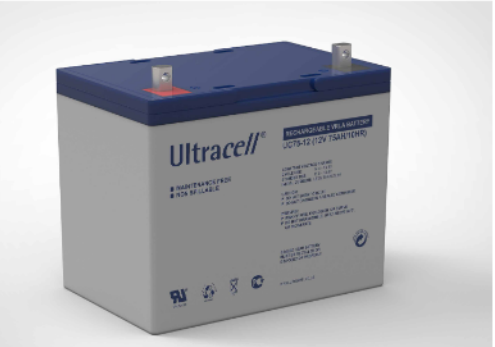

# Te **PDF AI viewer** PDF AI viewer lets you select any text in local PDF files and use prompts on them. You can turn it off at any time on the extension's Settings page. J

 $-M6$ 

#### **Technical Specification** Output  $12V$ Nominal Voltage Nominal Capacity (10HR) 75Ah **Terminal Type** Standard Terminal F9 Optional Terminal F6 **Container Material** Standard Option ABS Flame Retardant Option (FR) ABS (UL94:VO) **Rated Capacity** (100HR 1.80V/cell, 25°C) 86.0Ah/0.86A (20HR 1.80V/cell, 25°C) 80.4 Ah/4.02A (10HR 1.80V/cell, 25°C) 75.0 Ah/7.50A (5HR 1.75V/cell, 25°C) 65.8 Ah/13.2A (3HR 1.75V/cell, 25°C) 59.6 Ah/19.9A (1HR 1.60V/cell, 25°C) 48.5 Ah/48.5A Max Discharge Current 900A (5s) Internal Resistance Approx  $6.6m\Omega$ Discharge Characteristics Operating Temp Range Discharge: -15 ~ 50°C  $0 \sim 40^{\circ}$ C Charge: Storage:  $-15 \sim 40^{\circ}$ C Nominal Operating Temp Range  $25\pm3^{\circ}\textrm{C}$ Cycle Use Initial Charging Current less than 22.5A. Voltage 14.4V ~ 15.0V @ 25°C Temp. Coefficient -30mV/°C Standby Use Initial Charging Current less than 22.5A. Voltage 13.5V ~ 13.8V @ 25°C Temp. Coefficient -20mV/°C  $40^{\circ}$ C Capacity affected by Temperature 103%  $25^{\circ}$ C 100%  $0^{\circ}$ C 86% Design Floating Life at 20°C 10 Years

### Self Discharge

Ultracel/® UC batteries may be stored for up to 6 months at 25°C and then a refresh charge is required. For higher temperatures the time intervals will be shorter.

Constant Current Discharge / Constant Power Discharge At 25°C (Amperes & Watts/Cell)

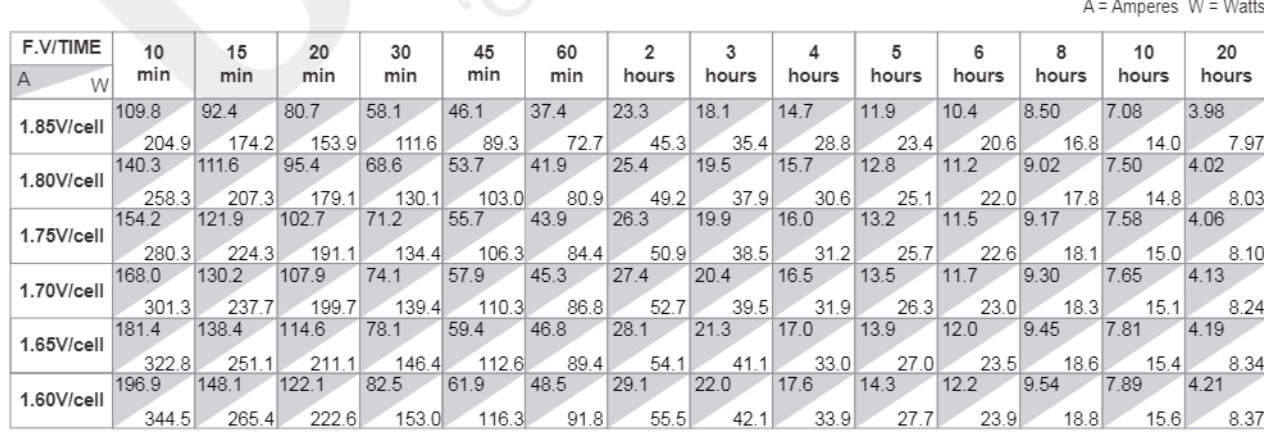

Ultracell (UK) Ltd | Vesty Business Park, Vesty Road, Liverpool, L30 1NY, United Kingdom Tel: +44 (0) 151 523 2777 | Fax: +44 (0) 151 523 0855 | Email: info@ultracell.co.uk www.ultracell.co.uk

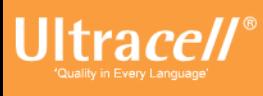

## Discharge Characteristics

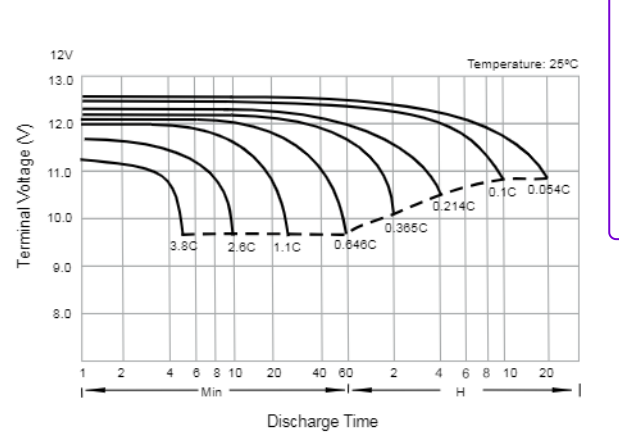

# ← PDF AI viewer

PDF AI viewer lets you select any text in local PDF files and use prompts on them. You can turn it off at any time on the extension's Settings page.

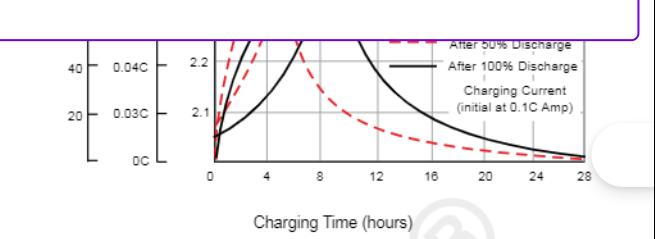

Temperature Effects in Relation to Battery Capacity

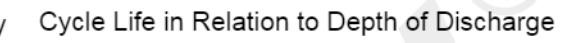

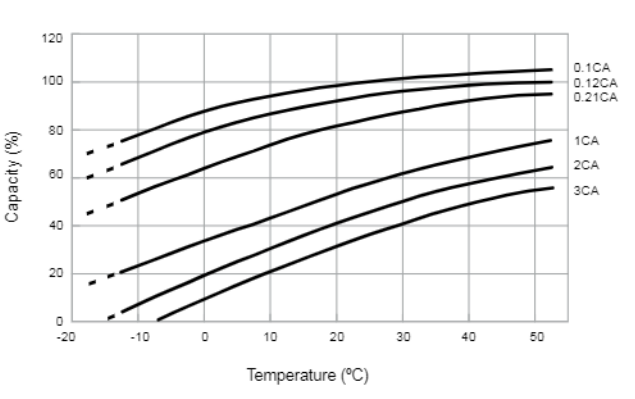

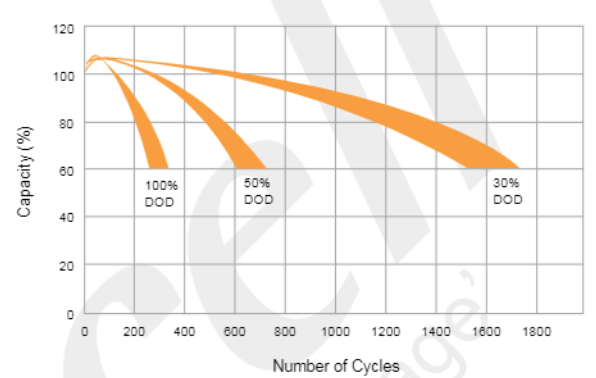

General Relation of Capacity vs. Storage Time

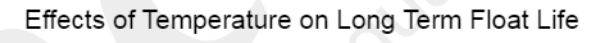

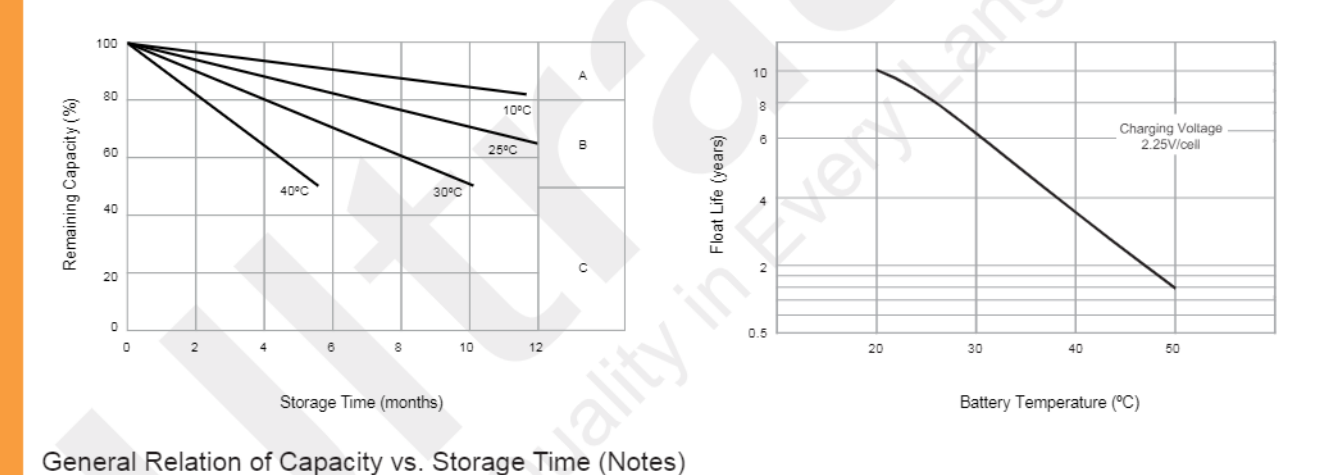

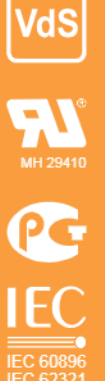

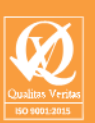

- A) No supplementary charge required. (Carryout supplementary charge before use if 100% capacity is required.)
- B) Supplementary charge required before use. Optional charging way as below: 1. Charged for above 3 days at limited current 0.25CA and constant voltage 2.25V/cell. 2. Charged for above 20 hours at limited current 0.25CA and constant voltage 2.45Vcell.
	- 3. Charged for 8 ~ 10 hours at limited current 0.05 CA.
- $C$ ) Supplementary charge may often fail to recover the capacity. The battery should never be left standing till this is reached.